### **Improving Security and Capacity for Arabic Improving Security and Capacity for Arabic Text Steganography Using 'Kashida' Extensions Extensions**

Collage of Computer Sciences & Engineering King Fahd University of Petroleum and Minerals Dhahran 31261, Saudi Arabia fahdhyd@kfupm.edu.sa, gutub@kfupm.edu.sa

**By : Fahd Al-Haidari Adnan Gutub Khalid Al-Kahsah**

**Jamil Hamodi**

## **Outlines:**

- **Introduction**
- **Background and related works**
- **D** Our approach and methodology
- **Results and discussion**
- $C$ onclusion
- $\blacksquare$  Q & A

## **Introduction**

#### •Steganography

- What is it?
- What is the different between Steg. & Crypt. ?
- Steg. Applications.

•Steganography mean issues

- •Security
- •Capacity
- •Robustness

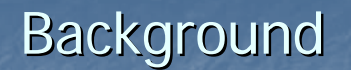

- **Arabic language features:** 
	- **Dots**
	- $\blacksquare$  Diacritics
	- $\Box$  Connectivity

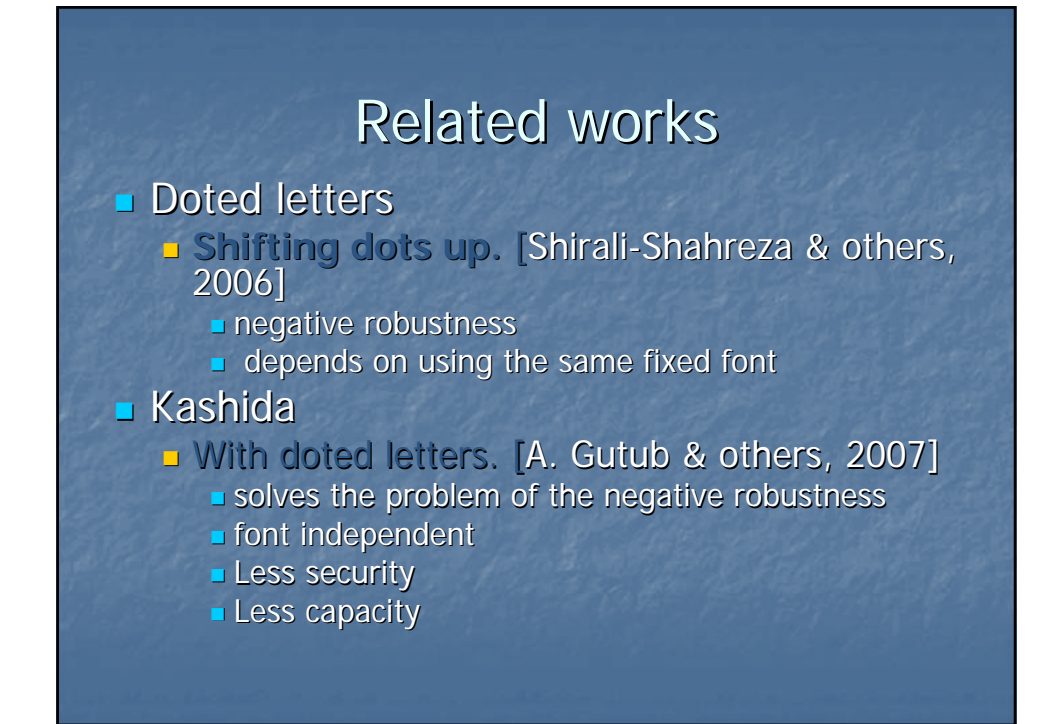

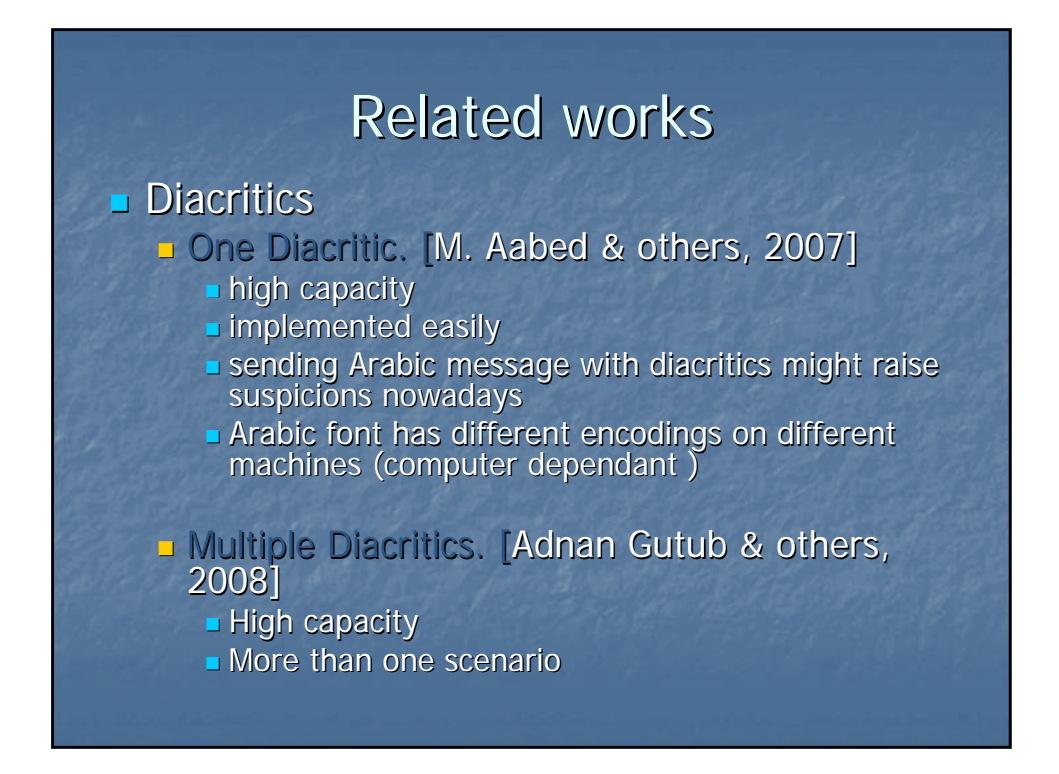

## Proposed approach

- Idea
- **Algorithm**
- $E$ xamples
- **Implementation**

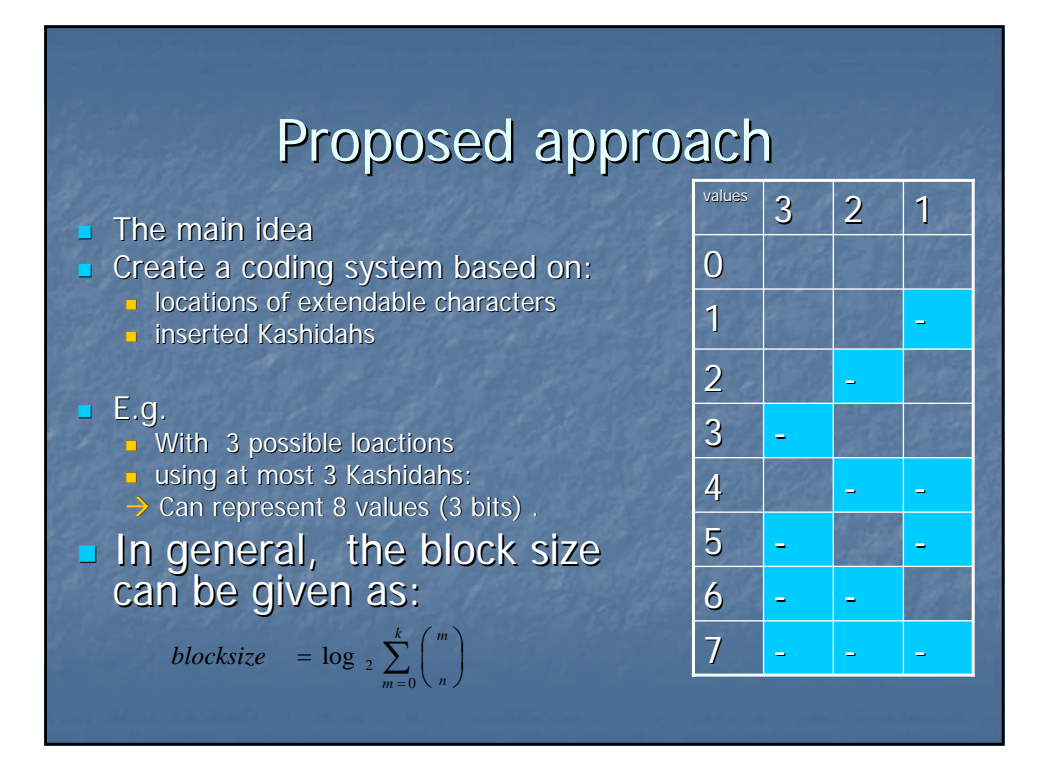

## Proposed approach

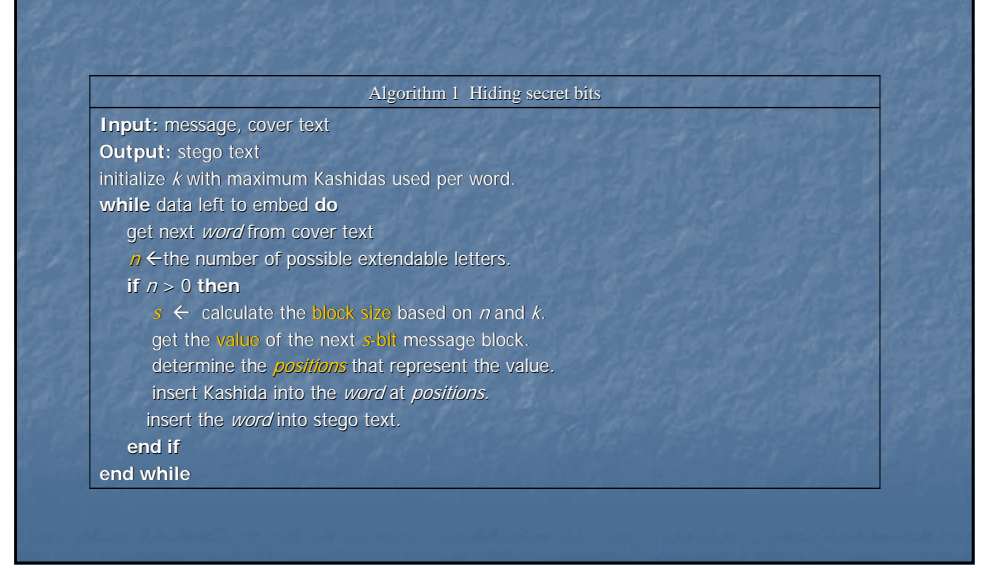

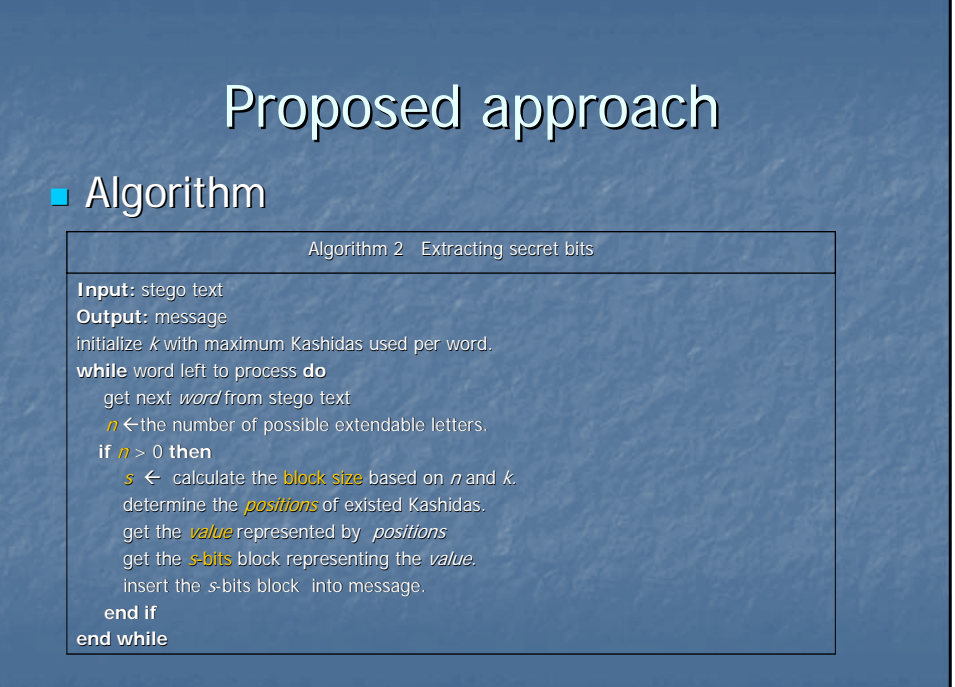

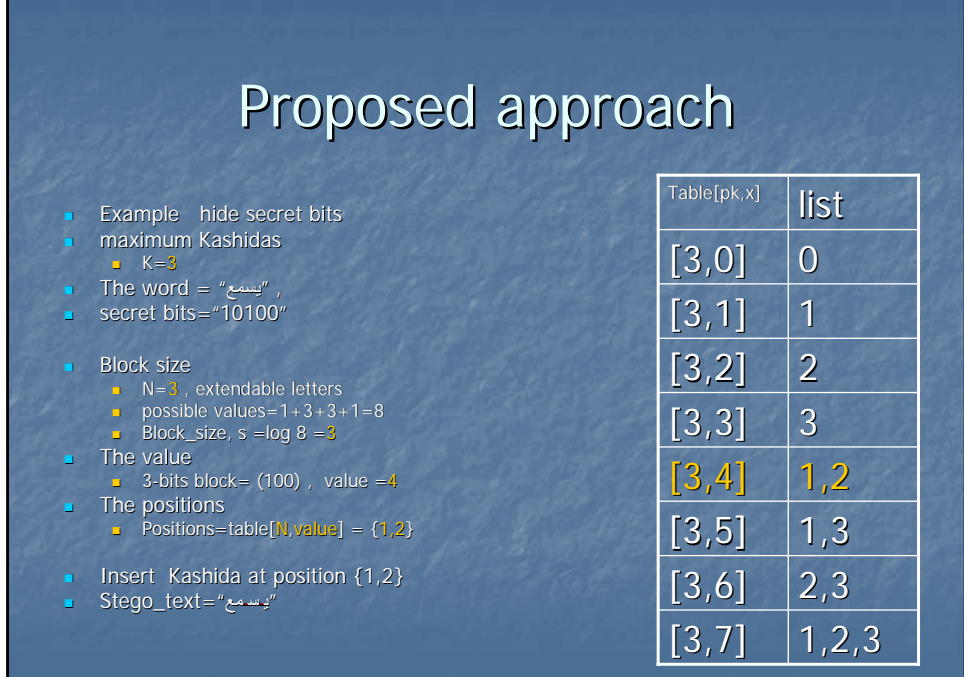

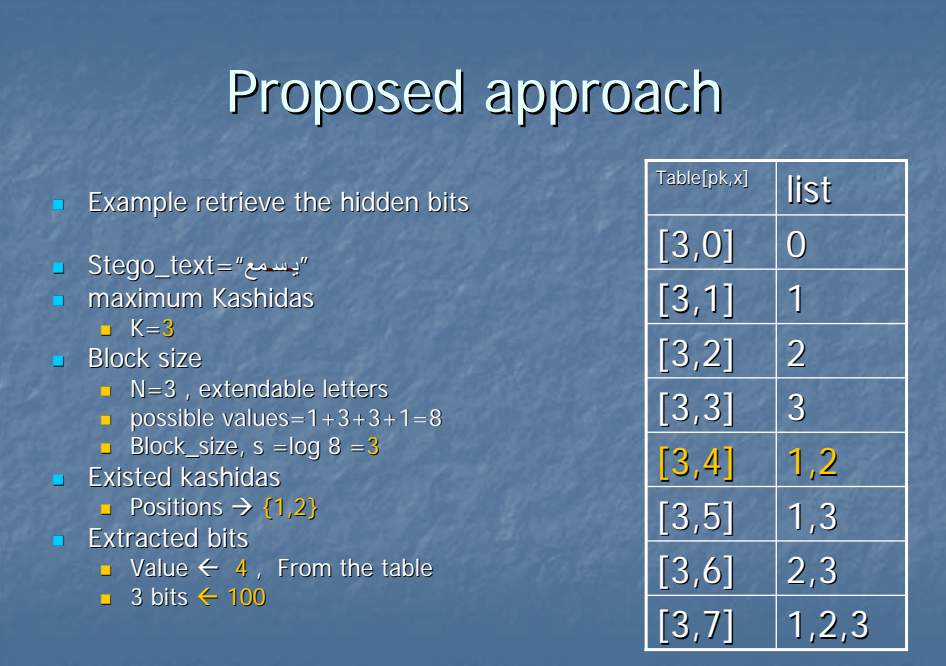

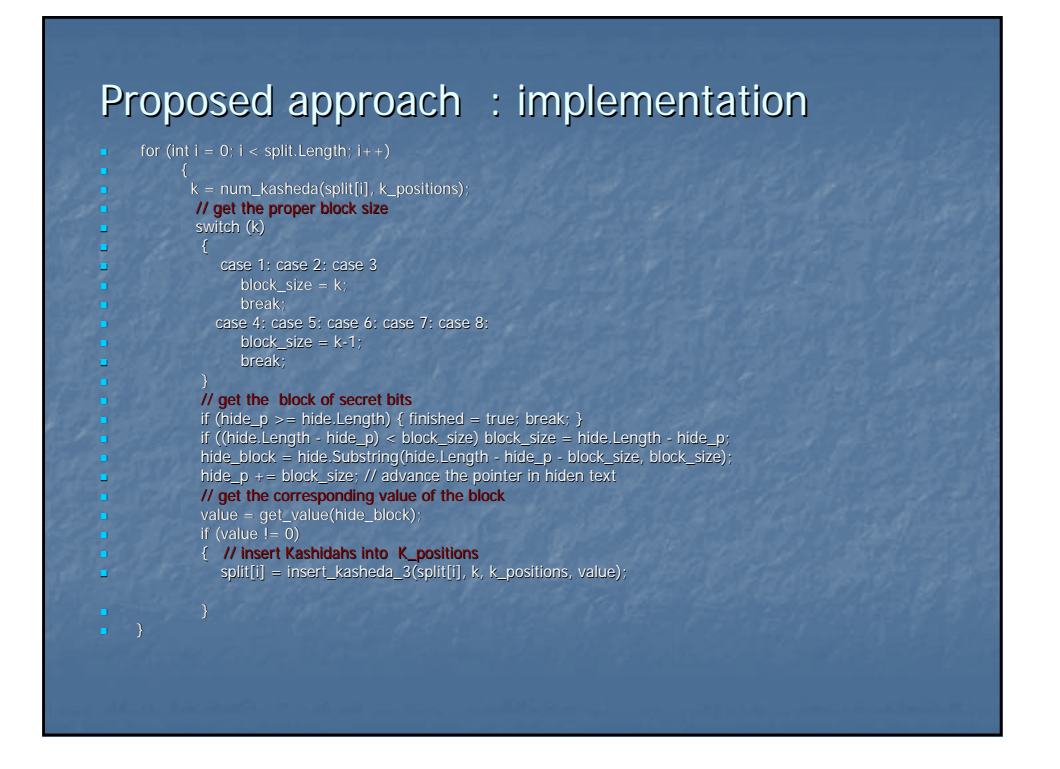

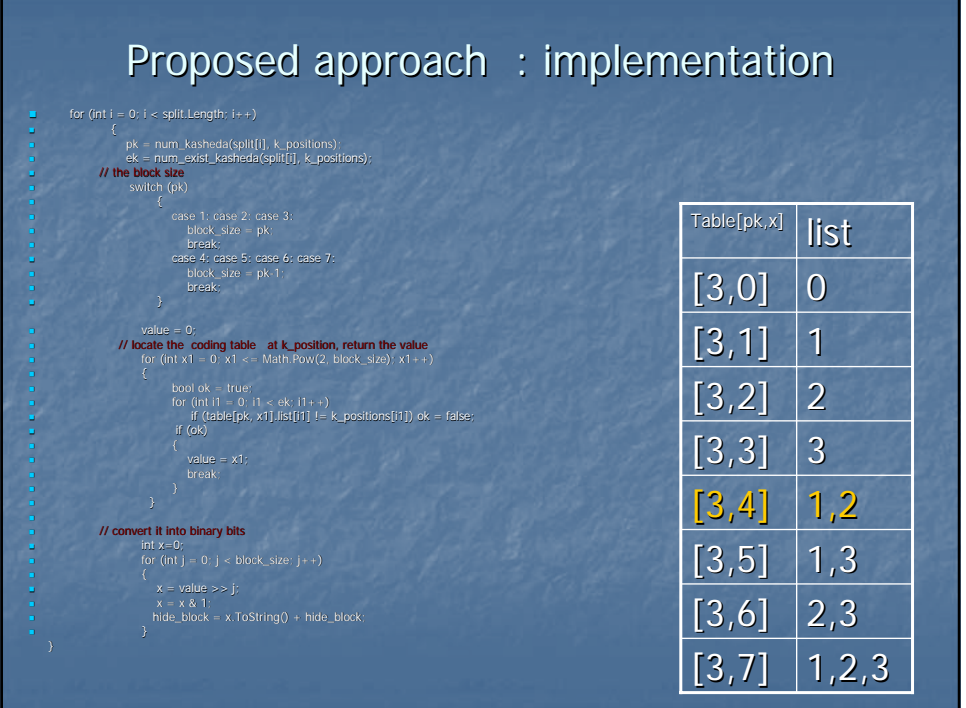

# Results & discussion  $Capacity$  $S$ ecurity

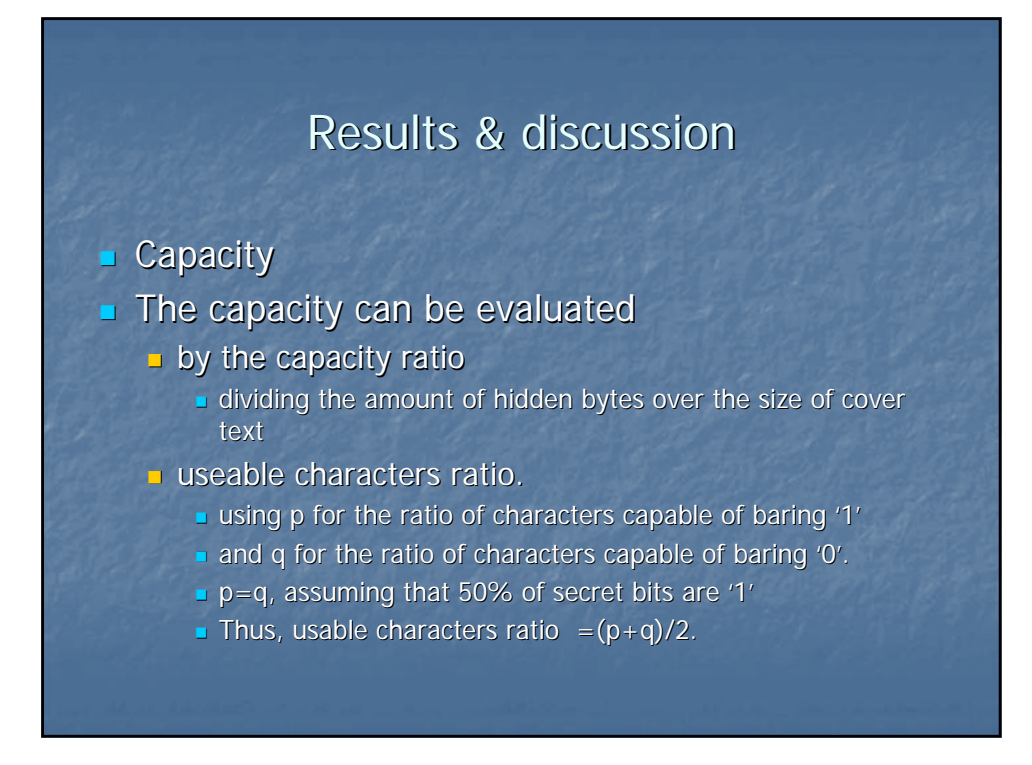

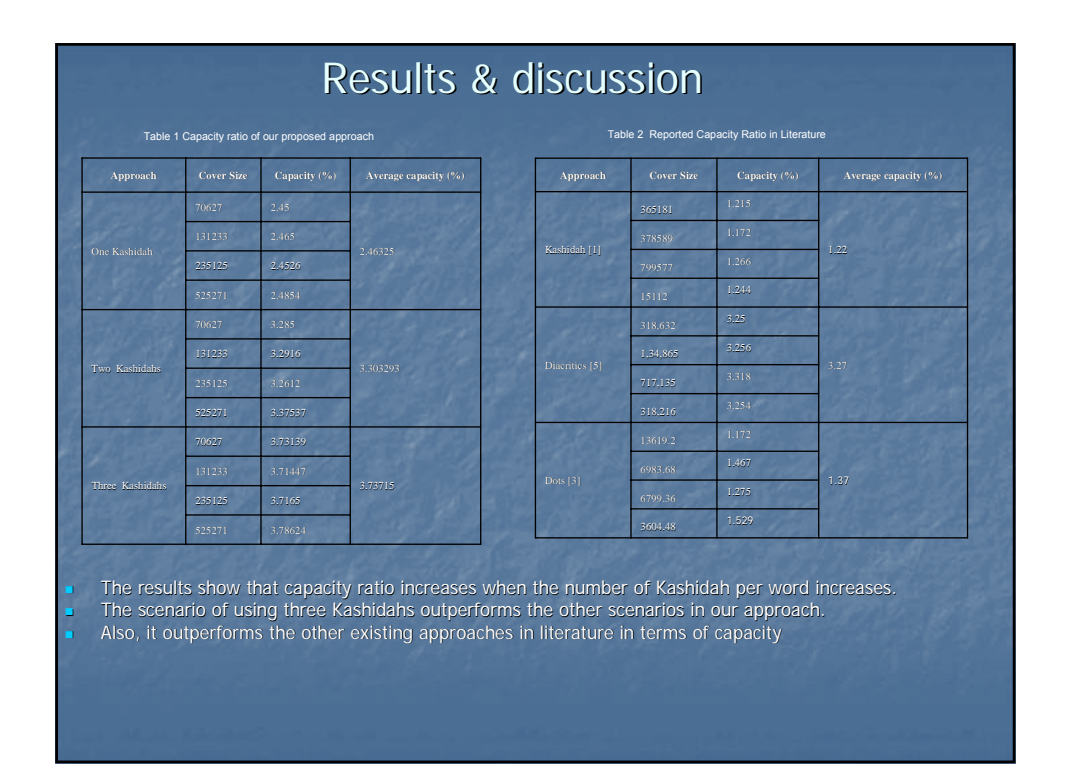

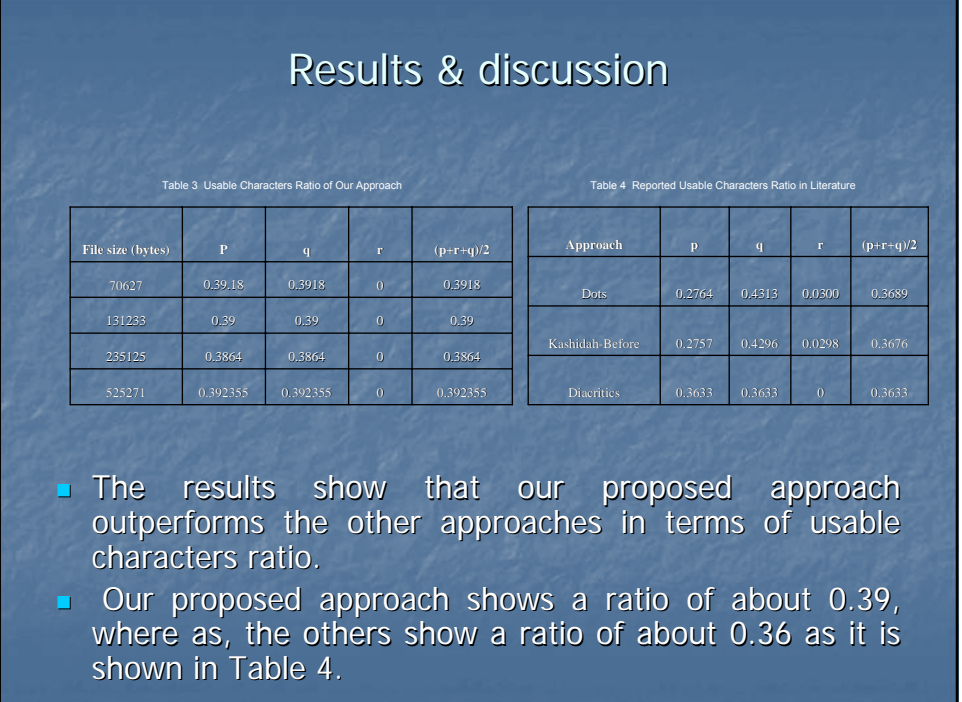

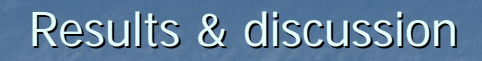

- $\blacksquare$  For the security, using a lot of extensions within a word in the cover text media, will reduces the security.
- In [1], one extension kashidah may represent one bit.
- E.g. the word "سنمتعهم" ; secret bits as "001010".
	- 6 extension kashidahs will be inserted in this word,  $\frac{u_{\alpha}}{2}$ .  $\frac{1}{2}$ .  $\frac{1}{2}$ .

our proposed approach improves this issue by restricting the inserted Kashidahs per word.

- $E.g.$  Using at most three Kashidahs:
	- $\overline{2}$  2 kashidahs will be inserted at position 1,5 to hide (01010)
	-

"سـنمتعـهم"

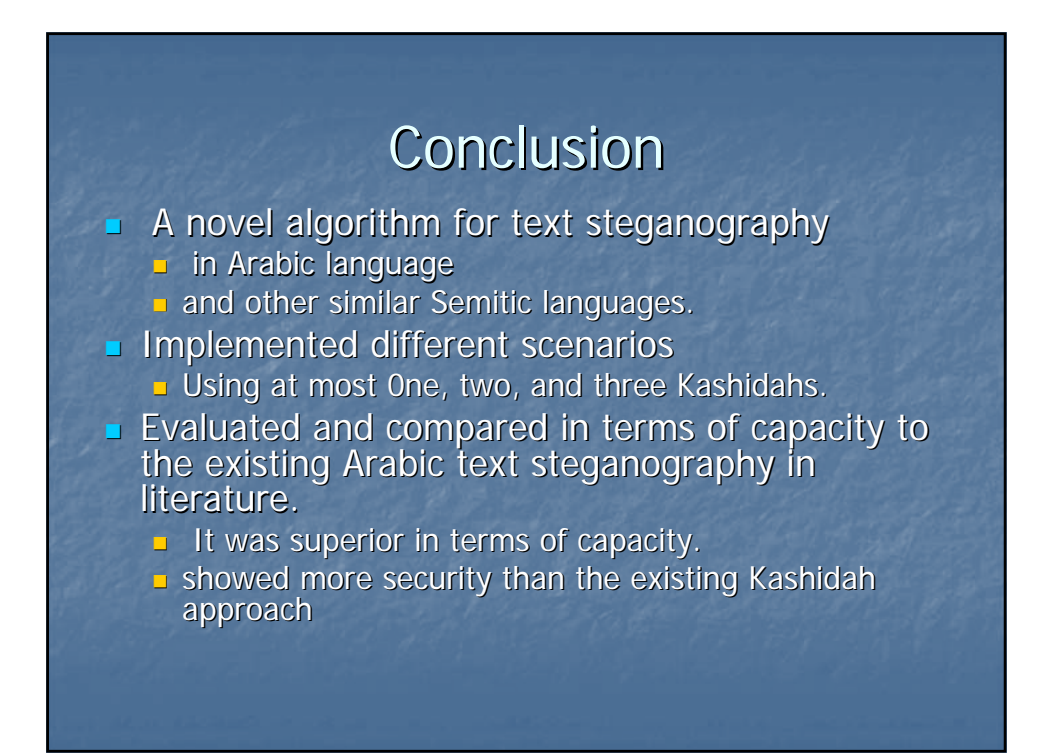